# <span id="page-0-0"></span>**Principal Component Analysis (PCA)**

- Motivation: Klassifikation mit der PCA
- Berechnung der Hauptkomponenten
- Theoretische Hintergründe
- Anwendungsbeispiel: Klassifikation von Gesichtern
- Weiterführende Bemerkungen

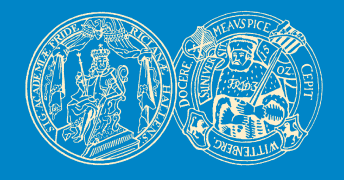

Birgit Möller & Denis Williams AG Bioinformatik & Mustererkennung Institut für Informatik Martin-Luther-Universität Halle-Wittenberg

[❂](#page-0-0) ⇐ ⇐ [▲](#page-0-0) [▼](#page-0-0) [⇒](#page-1-0) [⇒](#page-1-0)

### **Motivation**

<span id="page-1-0"></span>**Rückblick:** Klassifikation von Mustern

Allgemeine Vorgehensweise:

- 1. Berechnung von geeigneten Merkmalen aus den Mustervektoren
- 2. Training eines Klassifikators, z.B. NN-Klassifikator
- 3. Zuordnung neuer Merkmalsvektoren zu einer Klasse

⇒ offene Frage: Wie findet man geeignete Merkmale zur Klassifikation?

• für Bilder als Mustervektoren bewährt:

**Hauptkomponentenanalyse (PCA)**

## **Motivation**

#### <span id="page-2-1"></span>**Grundidee:**

"Ermögliche Klassifikation durch Transformation der Mustervektoren in einen niedriger-dimensionalen Unterraum, in dem der Hauptteil der Datenvariation liegt."

#### **Annahme dabei:**

Variation in den Daten entspricht einem hohen Informationsgehalt!

<span id="page-2-0"></span>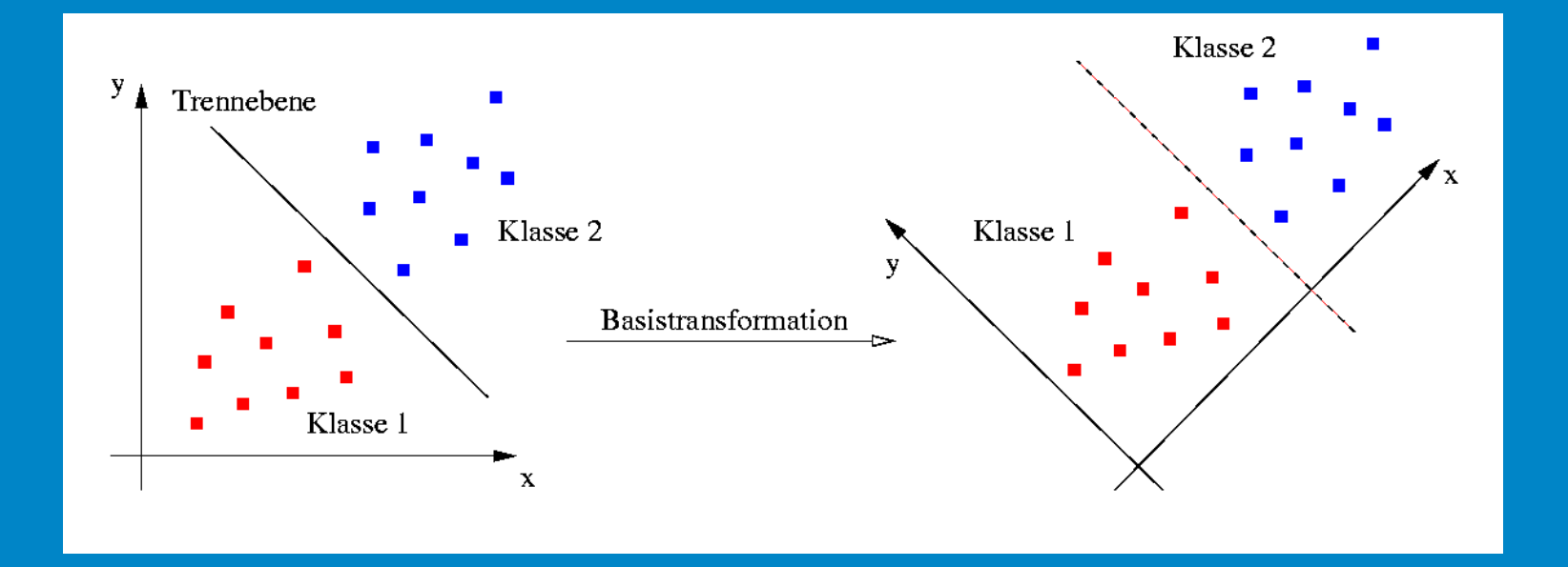

# **Algorithmus**

<span id="page-3-0"></span> $\bullet\,$  gegeben seien mittelwert-freie Mustervektoren  $\vec{x}^{\alpha}, \alpha=1\dots N, \vec{x}^{\alpha}\in R^d$ :

$$
\frac{1}{N} \sum_{\alpha=1}^{N} \vec{x}^{\alpha} = 0
$$

### **Algorithmus:**

1. berechne die Autokorrelationsmatrix  $C^{xx}$  der Datenmenge:

$$
C_{ij}^{xx} = \frac{1}{N} \sum_{\alpha=1}^{N} \vec{x}_{i}^{\alpha} \vec{x}_{j}^{\alpha}
$$

- $\bullet$   $C^{xx}$  ist positiv-definit und symmetrisch.
- 2. berechne die Eigenwerte  $\lambda_i$  und die Eigenvektoren  $\hat{v}_i$  von  $C^{xx}$ :

 $C^{xx} \cdot \hat{v}_i = \lambda_i \cdot \hat{v}_i$  (Eigenwertgleichung) (2)

• aufgrund der Symmetrie gilt:  $\hat{v}_i \cdot \hat{v}_j := \delta_{ij}$ 

 $\Rightarrow$  die Eigenvektoren bilden eine Orthonormal-Basis des  $R^d$ 

(1)

#### <span id="page-4-0"></span>Es gilt nun:

• jeder Datenvektor  $\vec{x}^{\alpha}$  besitzt die Eigenvektorzerlegung

$$
\vec{x}^{\alpha} = \sum_{i=1}^{d} t_i^{\alpha} \cdot \hat{v}_i \qquad \Longleftrightarrow \qquad t_j^{\alpha} = \vec{x}^{\alpha} \cdot \hat{v}_j \tag{3}
$$

- die  $t_i^{\alpha}$  $\frac{\alpha}{i}$  sind zentriert und paarweise unkorreliert
- die Eigenwerte  $\lambda_i$  liefern die Varianz in den  $t_i^{\alpha}$  $\frac{\alpha}{i}$ :

$$
\frac{1}{N} \sum_{\alpha=1}^{N} t_i^{\alpha} t_j^{\alpha} = \lambda_i \cdot \delta_{ij} \quad , \tag{4}
$$

#### denn

$$
\frac{1}{N} \sum_{\alpha=1}^{N} t_i^{\alpha} t_j^{\alpha} = \frac{1}{N} \sum_{\alpha=1}^{N} \hat{v}_i \, \vec{x}^{\alpha} \left( \vec{x}^{\alpha} \right)^{T} \hat{v}_j = \hat{v}_i \cdot C^{xx} \cdot \hat{v}_j = \lambda_i \cdot \delta_{ij}
$$
\n(5)

<span id="page-5-0"></span>• die Eigenvektorzerlegung beschreibt jeden Vektor  $\vec{x}^{\alpha}$  durch einen neuen Parametervektor (Merkmalsvektor!)

$$
\vec{t}^{\alpha} = (t_1^{\alpha}, t_2^{\alpha}, \cdots, t_d^{\alpha})^T
$$

• die  $t_i^{\alpha}$  gehen durch lineare Transformation aus den  $\vec{x}^{\alpha}$  hervor:

$$
t_j^\alpha = \vec{x}^\alpha \cdot \hat{v}_j
$$

• die Eigenwerte  $\lambda_i$  liefern die Varianzen in den einzelnen  $t_i^{\alpha}$ i

⇒ **Dimensionsreduktion** durch Auswahl einer Teilmenge

der Basisvektoren bei der Transformation

### **Dimensionsreduktion**

<span id="page-6-0"></span>• die Eigenwerte seien absteigend sortiert:

$$
\lambda_1 \geq \lambda_2 \geq \cdots \geq \lambda_d
$$

• Abbruch der Eigenvektorzerlegung nach dem k-ten Term liefert Approximation  $\tilde{x}^{\alpha}$  für  $\vec{x}^{\alpha}$ :

$$
\tilde{x}^{\alpha} = \sum_{j=1}^{k} t_j^{\alpha} \cdot \hat{v}_j
$$

• Approximationsfehler  $\delta \tilde{x}^{\alpha}$ :

$$
\delta \tilde x^\alpha \ = \ \vec x^\alpha - \tilde x^\alpha \ = \ \sum_{j=k+1}^d t^\alpha_j \cdot \hat v_j
$$

<span id="page-7-0"></span>**Frage:** Wie groß ist der Approximationsfehler im Mittel?

• Berechnung des Erwartungswertes des quadratischen Fehlers:

$$
\langle (\delta \tilde{x}^{\alpha})^2 \rangle_{\alpha} = \frac{1}{N} \sum_{\alpha} (\delta \tilde{x}^{\alpha})^2
$$
  
= 
$$
\frac{1}{N} \sum_{\alpha} \sum_{i > k} \sum_{j > k} t_i^{\alpha} t_j^{\alpha} \hat{v}_i \hat{v}_j
$$
  
= 
$$
\frac{1}{N} \sum_{\alpha} \sum_{i > k} \sum_{j > k} t_i^{\alpha} t_j^{\alpha} \delta_{ij}
$$
  
= 
$$
\frac{1}{N} \sum_{\alpha} \sum_{i > k} (t_i^{\alpha})^2 = \sum_{i > k} \langle (t_i^{\alpha})^2 \rangle_{\alpha} = \sum_{i > k} \lambda_i
$$

⇒ der mittlere Approximationsfehler ist gleich der Summe unberücksichtigter Eigenwerte!

#### <span id="page-8-0"></span>Fazit:

- Mitnahme der k größten Eigenvektoren führt zu Minimierung des mittleren Approximationsfehlers unter allen Projektionen auf k-dimensionale Unterräume
- Dimensionsreduktion auch bekannt als **Karhunen-Loeve-Entwicklung**

Offene Frage: Wie wählt man k geschickt?!

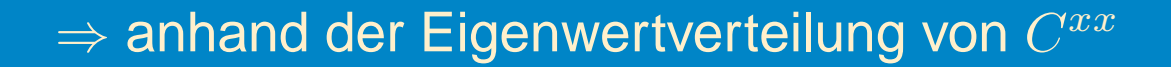

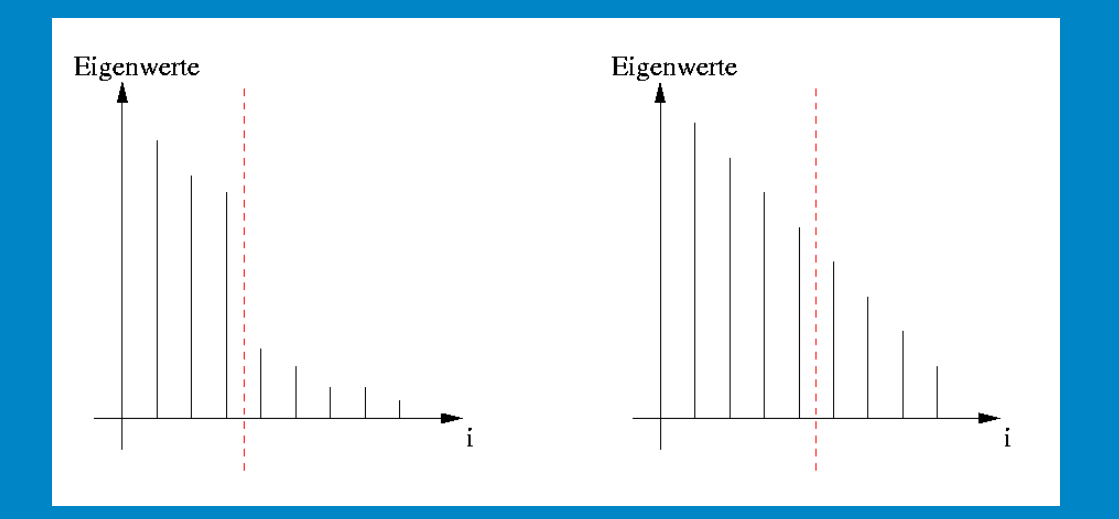

### **Zwischenfazit**

- <span id="page-9-0"></span>• Eigenwertanalyse gibt Aufschluß über intrinsische Datendimensionalität
- PCA macht keine Aussage über semantischen Gehalt der Daten

⇒ Achtung bei starkem Rauschen in den Daten!!!

#### **Fazit:**

- PCA fokussiert durch Dimensionsreduktion auf spezifische Charakteristika der zu klassifizierenden Daten
- der entstehende (niedrig-dimensionale) Datenraum beschreibt die Mustercharakteristik optimal bei gewählter Dimension k

## **Eigenfaces**

#### <span id="page-10-0"></span>**Klassifikation von Gesichtern - Eigenfaces**

Grundidee:

- Repräsentation der gesicht-spezifischen Merkmale von Bildern in einem geeigneten Unterraum
- Klassifikation eines unbekannten Musters durch Auswertung seiner Projektion in den gewählten Unterraum

Der Klassifikator unterscheidet zwei Modi:

1. Systeminitialisierung:

Training des Klassifikators auf einer Trainingsmenge

2. Arbeitsphase:

Klassifikation unbekannter Muster (mit optionalem Update)

## **Phase I - Initialisierung**

- <span id="page-11-0"></span> $\bullet \,$  gegeben eine Menge von  $M$  Trainingsmustern  $\vec{x}_{\alpha} \in {R^N}^2, \alpha = 1 \cdots M$ (fasse  $N \times N$ -dimensionales Bild als  $N^2$ -dimensionalen Vektor auf)
- $\bullet$  berechne "Facespace" durch Auswahl von  $L$  Eigenvektoren der Korrelationsmatrix  $C^{xx}$  als Basis des gesuchten Unterraums  $R^L$
- berechne Merkmalsvektoren  $\vec{\omega}_{\alpha}$  der Trainingsvektoren  $\vec{x}_{\alpha}$  als Repräsentanten der einzelnen Klassen  $\Omega_i$  (NN-Klassifikator)

Berechnung der Eigenvektoren:

$$
C^{xx} = \frac{1}{M} \sum_{\alpha=1}^{M} \vec{x}_{\alpha} (\vec{x}_{\alpha})^{T} = \frac{1}{M} A A^{T} \text{ mit } A = [\vec{x}_{1} \cdots \vec{x}_{M}]
$$
 (6)

#### Problem:

 $\vec{x_i} \in {R^N}^2$ , d.h. für Bilder der Größe 256  $\times$  256 folgt  $N^2=65536$  und  $A \in {R^N}^{2 \times N^2}$  !!!

<span id="page-12-0"></span>"Trick 17":

Ist die Anzahl der Datenpunkte  $M$  sehr viel kleiner als ihre Dimension  $N^2$ , dann lassen sich nur maximal  $M - 1$  aussagekräftige Eigenvektoren finden!

⇒ leite Eigenvektoren aus niedrig-dimensionalem Unterraum ab!

• die Eigenvektoren  $\hat{v}_i$  von  $A^T A$  sind gegeben durch

 $A^TA\hat{v}_i = \lambda_i\hat{v}_i$ 

• ferner gilt:  $AA^T A \hat{v}_i = \lambda_i A \hat{v}_i$ 

 $\Rightarrow$  die  $A\hat{v}_i$  entsprechen den Eigenvektoren  $\hat{u}_i$  von  $C^{xx} = AA^T$ 

 $\bullet$   $A^TA$  hat die Dimension  $M\times M$ , mit  $(A^TA)_{mn}=\vec{x}_m^T\vec{x}_n$ 

#### <span id="page-13-0"></span>Algorithmus - auf einen Blick:

- 1. berechne Matrix  $A^T A$
- 2. berechne die Eigenvektoren  $\hat{v}_i$  von  $A^T A$
- 3. berechne die Eigenvektoren  $u_i$  von  $AA^T$  ("Eigenfaces") aus  $u_i=A\hat{v}_i$
- 4. projiziere die Trainingsmuster  $\vec{x}_{\alpha}$  in den Unterraum ("Facespace") und verwende deren Projektionen  $\vec{\omega}_{\alpha}$  als Repräsentanten für einen intuitiven Klassifikator

<span id="page-14-0"></span>Gegeben ein unbekanntes Muster  $\vec{x}$ .

• berechne die Eigenvektorzerlegung des Eingabemusters (Projektion in den "Facespace")

$$
t_k \; = \; \hat{u}_k \cdot (\vec{x} - \bar{x}) \; \; \text{mit} \; \; \bar{x} = \frac{1}{M} \sum_{\alpha=1}^M \vec{x}_\alpha
$$

• klassifiziere über Distanzen zu den Repräsentanten:

 $\epsilon_i \ = \ \parallel \vec{t} - \vec{\omega}_i \parallel^2 < ~\theta_1$  mit  $\vec{\omega}_i$  Repräsentant der Klasse  $\Omega_i$ 

• Problem:

auch Nicht-Gesichter werden unter Umständen auf Merkmalsvektoren nahe den Repräsentanten abgebildet!

<span id="page-15-0"></span>Rückweisungskriterium:

$$
\psi \ = \ \parallel \vec{x} - \tilde{x} \parallel^2 \gt \ \theta_2 \ \ \textsf{mit} \ \ \tilde{x} \ = \ \sum_{i=1}^L t_i^{\vec{x}} \hat{u}_i
$$

Damit resultieren drei Fälle, die zu unterscheiden sind:

a)  $\psi > \theta_2$ : Rückweisung

- b)  $\psi < \theta_2, \epsilon > \theta_1$ : unbekanntes Gesicht
- c)  $\psi < \theta_2, \epsilon < \theta_1$ : bekanntes Gesicht

#### <span id="page-16-0"></span>• Trainingsmenge:

- je größer, desto besser, aber auch desto aufwändiger! (30 bis 40 Bilder)
- Eigenfaces sind nicht
	- **–** skalierungsinvariant
		- ⇒ Ausschnitte gleicher Größe verwenden oder explizit skalieren!
		- (erst Lokalisation anhand alternativer Kriterien, dann Skalierung)
	- **–** beleuchtungsinvariant
		- ⇒ zu große Varianz in der Beleuchtung vermeiden!
- weiteres Problem: Hintergrund!
	- ⇒ je mehr Varianz dort, desto störender!

(einfarbigen Hintergrund verwenden oder Randbereiche maskieren)

<span id="page-17-0"></span>Suche nach Gesichtern in großen Bildern:

• projiziere jeweils Ausschnitte in den "Facespace" und klassifiziere gemäß

$$
\psi \ = \ \parallel \vec{x} - \tilde{x} \parallel^2 \gt \ \theta_2 \ \ \textsf{mit} \ \ \tilde{x} \ = \ \sum_{i=1}^L t_i^{\vec{x}} \hat{u}_i
$$

- Aber Achtung: mitunter sehr aufwändig!!!
- Verbesserungen:
	- **–** Offline-Berechnung einzelner Terme
	- **–** Auflösungspyramide
	- **–** Groblokalisation, z.B. durch Farbe, dann Verifikation
	- **–** Kalmanfilter beim Tracking